# **RHUI3-automation Documentation**

**Milan Kovacik**

**Jun 10, 2020**

## Contents:

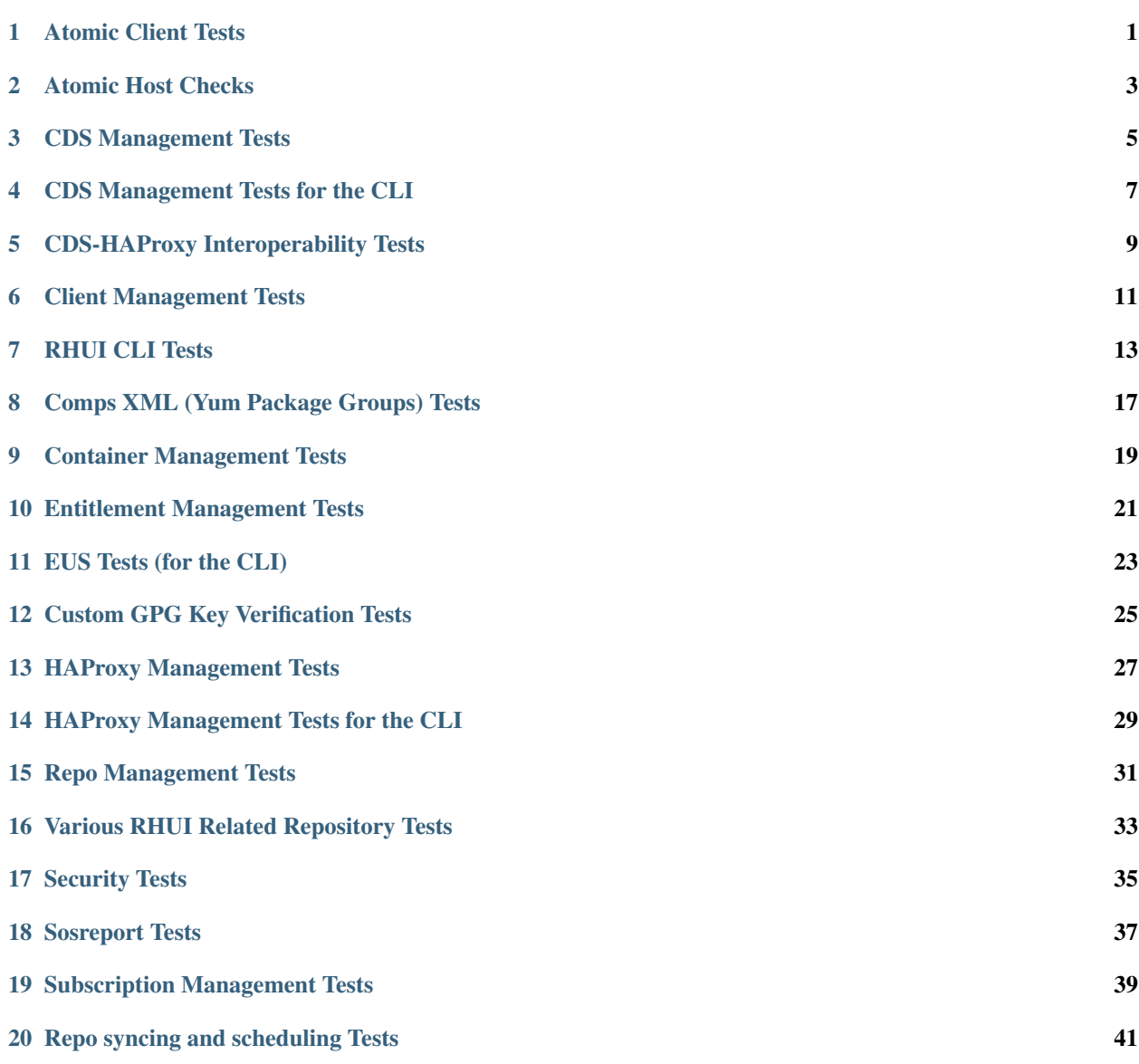

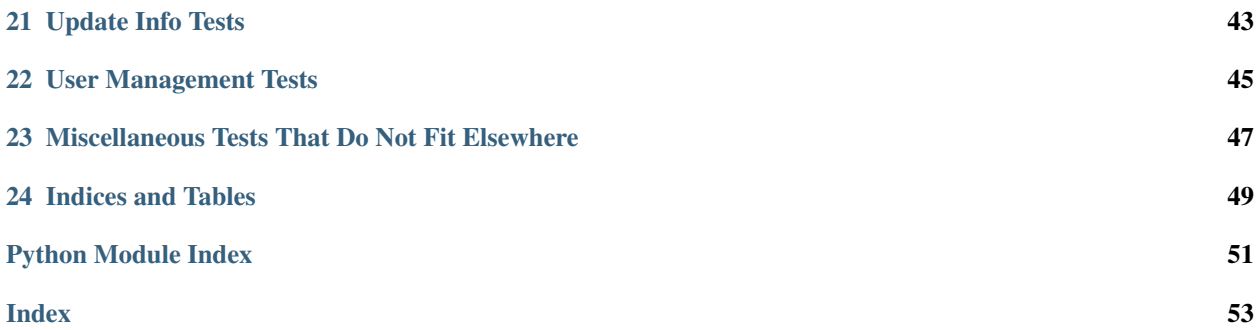

## Atomic Client Tests

```
Atomic client tests (RHEL 7+ only)
```

```
class rhui3_tests.test_atomic_client.TestClient
    class for Atomic client tests
```
- **static setup\_class**() announce the beginning of the test run
- **static teardown\_class**() announce the end of the test run
- **static test\_01\_initial\_run**() log in to RHUI
- **static test\_02\_add\_cds**() add a CDS
- **static test\_03\_add\_hap**() add an HAProxy Load-balancer
- **static test\_04\_upload\_atomic\_cert**() upload the Atomic cert
- **test\_05\_add\_atomic\_repo**() add the RHEL Atomic Host (Trees) from RHUI repo
- **test\_06\_start\_atomic\_repo\_sync**() start syncing the repo
- **test\_07\_generate\_atomic\_cert**() generate an entitlement certificate for the repo
- **static test\_08\_create\_atomic\_pkg**() create an Atomic client configuration package

```
test_09_wait_for_sync()
     wait until the repo is synced (takes a while)
```

```
static test_10_install_atomic_pkg()
    install the Atomic client configuration package on the Atomic host
```
**test\_11\_sync\_again**()

sync the repo again (workaround for RHBZ#1427190)

- **static test\_12\_wait\_for\_pulp\_tasks**() wait until the repo publish task is complete (takes extra time)
- **test\_13\_pull\_atomic\_content**() pull Atomic content
- **test\_14\_check\_fetched\_file**() check if the repo data was fetched on the client
- **static test\_15\_check\_registry\_config**() check if container registry configuration was modified

#### **test\_99\_cleanup**()

remove the repo and RH cert, uninstall CDS and HAProxy, delete the ostree configuration

## Atomic Host Checks

#### <span id="page-6-1"></span><span id="page-6-0"></span>Atomic Host Checks

```
rhui3_tests.test_atomic_host_checks.setup()
    announce the beginning of the test run
```

```
rhui3_tests.test_atomic_host_checks.teardown()
    announce the end of the test run
```
rhui3\_tests.test\_atomic\_host\_checks.**test\_01\_check\_version**() check if the Atomic host is running the latest documented version

## CDS Management Tests

#### <span id="page-8-1"></span><span id="page-8-0"></span>CDS management tests

```
rhui3_tests.test_cds.setup()
    announce the beginning of the test run
rhui3_tests.test_cds.teardown()
    announce the end of the test run
rhui3_tests.test_cds.test_01_initial_run()
    log in to RHUI
rhui3_tests.test_cds.test_02_list_empty_cds()
    check if there are no CDSs
rhui3_tests.test_cds.test_03_add_cds()
    add all known CDSs
rhui3_tests.test_cds.test_04_list_cds()
    list CDSs, expect as many as there are in /etc/hosts
rhui3_tests.test_cds.test_05_readd_cds()
    add one of the CDSs again (reapply the configuration)
rhui3_tests.test_cds.test_06_list_cds()
    check if the CDSs are still tracked
rhui3_tests.test_cds.test_07_delete_nonexisting_cds()
    try deleting an untracked CDS, should be rejected (by rhui3_tests_lib)
rhui3_tests.test_cds.test_08_delete_cds()
    delete all CDSs
rhui3_tests.test_cds.test_09_list_cds()
    list CDSs, expect none
rhui3_tests.test_cds.test_10_check_cleanup()
    check if Apache was stopped and the remote file system unmounted on all CDSs
```
- <span id="page-9-0"></span>rhui3\_tests.test\_cds.**test\_11\_add\_cds\_uppercase**() add (and delete) a CDS with uppercase characters
- rhui3\_tests.test\_cds.**test\_12\_delete\_unreachable**() add a CDS, make it unreachable, and see if it can still be deleted from the RHUA
- rhui3\_tests.test\_cds.**test\_13\_delete\_select\_0**() add a CDS and see if no issue occurs if it and "a zeroth" (ghost) CDSs are selected for deletion
- rhui3\_tests.test\_cds.**test\_14\_verbose\_reporting**() check if a failure is reported properly (if puppet is verbose)

## CDS Management Tests for the CLI

```
CDS management tests for the CLI
```

```
rhui3_tests.test_cds_cmd.setup()
    announce the beginning of the test run
rhui3_tests.test_cds_cmd.teardown()
    announce the end of the test run
rhui3_tests.test_cds_cmd.test_01_init()
    log in to RHUI
rhui3_tests.test_cds_cmd.test_02_list_cds()
    check if there are no CDSs
rhui3_tests.test_cds_cmd.test_03_add_cds()
    add all known CDSs
rhui3_tests.test_cds_cmd.test_04_list_cds()
    check if the CDSs have been added
rhui3_tests.test_cds_cmd.test_05_reinstall_cds()
    add one of the CDSs again by reinstalling it
rhui3_tests.test_cds_cmd.test_06_list_cds()
    check if the CDSs are still tracked, and nothing extra has appeared
rhui3_tests.test_cds_cmd.test_07_readd_cds_noforce()
    check if rhui refuses to add a CDS again if no extra parameter is used
rhui3_tests.test_cds_cmd.test_08_list_cds()
    check if nothing extra has been added
rhui3_tests.test_cds_cmd.test_09_readd_cds()
    add one of the CDSs again by using force
```

```
rhui3_tests.test_cds_cmd.test_10_list_cds()
     check if the CDSs are still tracked, and nothing extra has appeared
```
- <span id="page-11-0"></span>rhui3\_tests.test\_cds\_cmd.**test\_11\_delete\_cds\_noforce**() check if rhui refuses to delete the node when it's the only/last one and force isn't used
- rhui3\_tests.test\_cds\_cmd.**test\_12\_list\_cds**() check if the last CDS really hasn't been deleted
- rhui3\_tests.test\_cds\_cmd.**test\_13\_delete\_cds\_force**() delete the last CDS forcibly
- rhui3\_tests.test\_cds\_cmd.**test\_14\_list\_cds**() check if the last CDS has been deleted
- rhui3\_tests.test\_cds\_cmd.**test\_15\_add\_bad\_cds**() try adding an incorrect CDS hostname, expect trouble and nothing added
- rhui3\_tests.test\_cds\_cmd.**test\_16\_delete\_bad\_cds**() try deleting a non-existing CDS hostname, expect trouble
- rhui3\_tests.test\_cds\_cmd.**test\_17\_add\_cds\_changed\_case**() add and delete a CDS with uppercase characters, should work
- rhui3\_tests.test\_cds\_cmd.**test\_18\_add\_safe\_unknown\_key**() try adding a CDS whose SSH key is unknown, without using –unsafe; should fail
- rhui3\_tests.test\_cds\_cmd.**test\_19\_add\_safe\_known\_key**() add and delete a CDS whose SSH key is known, without using –unsafe; should work
- rhui3\_tests.test\_cds\_cmd.**test\_20\_delete\_unreachable**() add a CDS, make it unreachable, and see if it can still be deleted from the RHUA
- rhui3\_tests.test\_cds\_cmd.**test\_21\_check\_cleanup**() check if Apache was stopped and the remote file system unmounted on all CDSs
- rhui3\_tests.test\_cds\_cmd.**test\_22\_verbose\_reporting**() check if a failure is reported properly (if puppet is run with –verbose)

## CDS-HAProxy Interoperability Tests

### <span id="page-12-1"></span><span id="page-12-0"></span>CDS-HAProxy Interoperability Tests

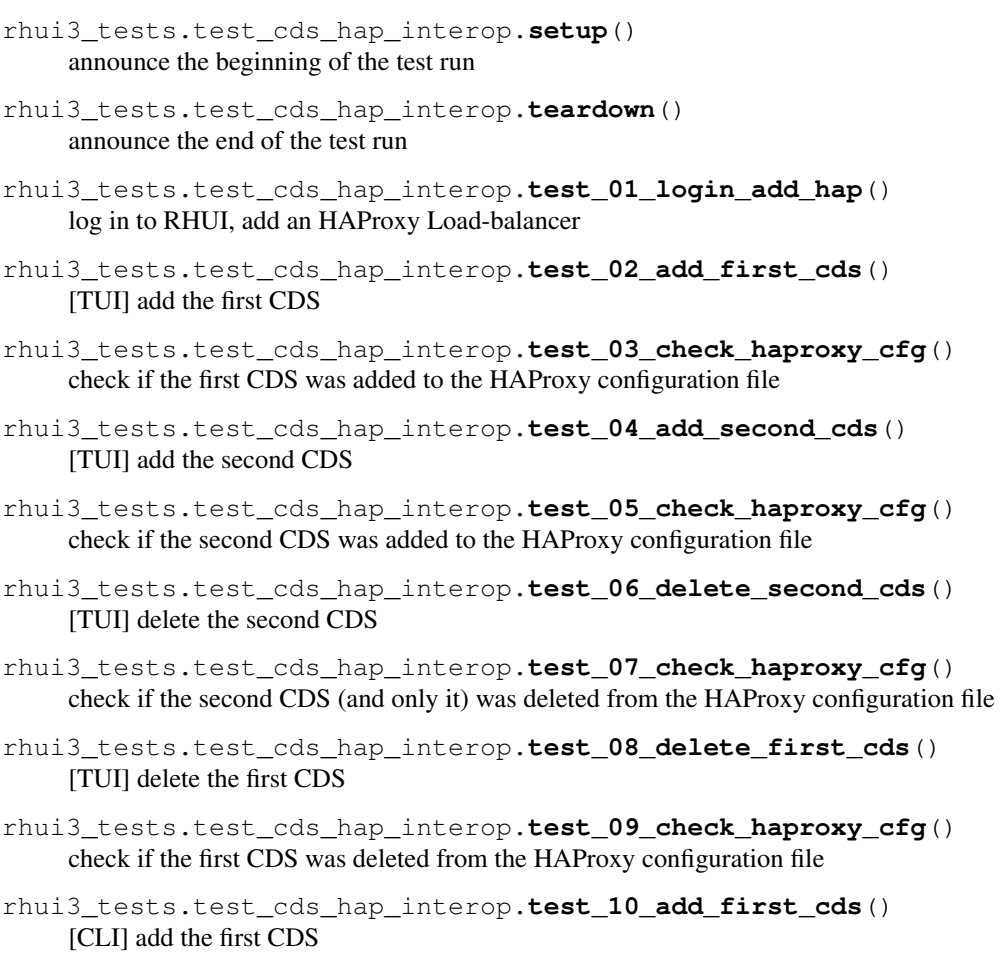

- <span id="page-13-0"></span>rhui3\_tests.test\_cds\_hap\_interop.**test\_11\_check\_haproxy\_cfg**() check if the first CDS was added to the HAProxy configuration file
- rhui3\_tests.test\_cds\_hap\_interop.**test\_12\_add\_second\_cds**() [CLI] add the second CDS
- rhui3\_tests.test\_cds\_hap\_interop.**test\_13\_check\_haproxy\_cfg**() check if the second CDS was added to the HAProxy configuration file
- rhui3\_tests.test\_cds\_hap\_interop.**test\_14\_delete\_second\_cds**() [CLI] delete the second CDS
- rhui3\_tests.test\_cds\_hap\_interop.**test\_15\_check\_haproxy\_cfg**() check if the second CDS (and only it) was deleted from the HAProxy configuration file
- rhui3\_tests.test\_cds\_hap\_interop.**test\_16\_delete\_first\_cds**() [CLI] delete the first CDS
- rhui3\_tests.test\_cds\_hap\_interop.**test\_17\_check\_haproxy\_cfg**() check if the first CDS was deleted from the HAProxy configuration file
- rhui3\_tests.test\_cds\_hap\_interop.**test\_99\_cleanup**() delete the HAProxy Load-balancer

## Client Management Tests

#### <span id="page-14-1"></span><span id="page-14-0"></span>Client management tests

```
class rhui3_tests.test_client_management.TestClient
     class for client tests
     static setup_class()
         announce the beginning of the test run
     static teardown_class()
         announce the end of the test run
     static test_01_init()
         log in to RHUI
     static test_02_upload_rh_certificate()
         upload a new or updated Red Hat content certificate
     static test_03_add_cds()
         add a CDS
     static test_04_add_hap()
         add an HAProxy Load-balancer
     test_05_add_upload_sync_stuff()
         add a custom and RH content repos to protect by a cli entitlement cert, upload rpm, sync
     test_06_generate_ent_cert()
         generate an entitlement certificate
     static test_07_create_cli_rpm()
         create a client configuration RPM from the entitlement certificate
     static test_08_ensure_gpgcheck_conf()
         ensure that GPG checking is enabled in the client configuration
     static test_09_check_cli_crt_sig()
         check if SHA-256 is used in the client certificate signature
```

```
static test_10_install_conf_rpm()
    install the client configuration RPM
```
#### **test\_11\_check\_repo\_sync\_status**()

check if RH repos have been synced so RPMs can be installed from them

- **test\_12\_inst\_rpm\_custom\_repo**() install an RPM from the custom repo
- **test\_13\_inst\_rpm\_rh\_repo**() install an RPM from the RH repo
- **test\_14\_unauthorized\_access**() verify that RHUI repo content cannot be fetched without an entitlement certificate
- **test\_15\_check\_cli\_plugins**()
	- check if irrelevant Yum plug-ins are not enabled on the client with the config RPM

### **static test\_16\_release\_handling**()

check EUS release handling (working with /etc/yum/vars/releasever on the client)

## **static test\_17\_legacy\_ca**()

check for bogus error messages if a legacy CA is used

### **test\_99\_cleanup**()

remove repos, certs, cli rpms; remove rpms from cli, uninstall cds, hap

## RHUI CLI Tests

#### <span id="page-16-1"></span><span id="page-16-0"></span>RHUI CLI tests

```
class for CLI tests
static setup_class()
    announce the beginning of the test run
static teardown_class()
    announce the end of the test run
static test_01_init_repo_check()
    log in to RHUI, check if the repo list is empty
static test_02_create_custom_repos()
    create three custom repos for testing
static test_03_custom_repo_checks()
    check if the custom repo cannot be added twice and if the GPG key path is validated
static test_04_check_custom_repos()
    check if the custom repos were actually created
static test_05_upload_local_rpms()
    upload content from a local directory to one of the custom repos
test_06_upload_remote_rpms()
    upload content from remote servers to the custom repos
test_07_check_packages()
    check that the uploaded packages are now in the repos
static test_08_upload_certificate()
    upload the Atomic (the small) entitlement certificate
test_09_check_certificate_info()
    check certificate info for validity
```
**class** rhui3\_tests.test\_cmdline.**TestCLI**

```
static test 10 check certificate exp()
    check if the certificate expiration date is OK
test_11_check_unused_product()
    check if a repo is available
test_12_add_rh_repo_by_id()
    add a Red Hat repo by its ID
test_13_add_rh_repo_by_product()
    add a Red Hat repo by its product name
test_14_repo_list()
    check the added repos
test_15_start_syncing_repo()
    sync one of the repos
test_16_repo_info()
    verify that the repo name is part of the information about the specified repo ID
test_17_check_package_in_repo()
    check a random package in the repo
test_18_list_labels()
    check repo labels
test_19_generate_certificate()
    generate an entitlement certificate
static test_20_check_cli_crt_sig()
    check if SHA-256 is used in the client certificate signature
test_21_check_stray_custom_repo()
    check if only the wanted repos are in the certificate
static test_22_create_cli_config_rpm()
    create a client configuration RPM
test_23_ensure_gpgcheck_config()
    ensure that GPG checking is configured in the client configuration as expected
static test_24_ensure_proxy_config()
    ensure that the proxy setting is used in the client configuration
static test_25_custom_repo_used()
    check if the protected custom repo is included in the client configuration
test_26_create_acs_config_rpm()
    create an alternate content source configuration RPM
static test_27_upload_expired_cert()
    check expired certificate handling
static test_28_upload_incompat_cert()
    check incompatible certificate handling
test_29_register_system()
    register the system in RHSM, attach the RHUI subscription
static test_30_fetch_available_pool()
    fetch the available pool ID
```

```
static test_31_register_subscription()
    register the subscription using the fetched pool ID
```
- **static test\_32\_fetch\_registered\_pool**() fetch the registered pool ID
- **static test\_33\_compare\_pools**() check if the previously available and now registered pool IDs are the same
- **test\_34\_check\_reg\_pool\_for\_rhui**() check if the registered subscription's description is RHUI for CCSP
- **static test\_35\_unregister\_subscription**() remove the subscription from RHUI
- **static test\_36\_unregister\_system**() unregister the system from RHSM
- **test\_37\_resync\_repo**() sync the repo again
- **static test\_38\_resync\_no\_warning**() check if the syncs did not cause known unnecessary warnings

**static test\_39\_list\_repos**() get a list of available repos for further examination

- **static test\_40\_check\_iso\_repos**() check if non-RPM repos were ignored
- **static test\_41\_check\_pygiwarning**() check if PyGIWarning was not issued
- **test\_42\_check\_repo\_sorting**() check if repo lists are sorted
- **test\_43\_upload\_semi\_bad\_cert**() check that a partially invalid certificate can still be accepted
- **static test\_44\_upload\_empty\_cert**() check that an empty certificate is rejected (no traceback)
- **test\_45\_multi\_repo\_product**() check that all repos in a multi-repo product get added
- **test\_99\_cleanup**() cleanup: remove repos and temporary files

# CHAPTER<sup>8</sup>

## <span id="page-20-1"></span>Comps XML (Yum Package Groups) Tests

#### <span id="page-20-0"></span>Comps XML (Yum Package Groups) Tests

```
class rhui3_tests.test_comps.TestCompsXML
     class to test comps XML handling
     static setup_class()
          announce the beginning of the test run
     static teardown_class()
          announce the end of the test run
     static test_01_setup()
          log in to RHUI, ensure CDS & HAProxy nodes have been added
     test_02_add_repos()
          create custom repos for testing
     test_03_add_comps()
          import comps XML files to the repos
     test_04_create_cli_config_rpms()
          create client configuration RPMs for the repos
     test_05_install_conf_rpm()
          install the 1st client configuration RPM on the client
     test_06_check_groups()
          compare client's available groups with the 1st original comps file, check a test group
     test_07_check_test_package()
          check if the client can see the 1st test package as available in group information
     test_08_install_conf_rpm()
          replace the 1st client configuration RPM with the 2nd one on the client
     test_09_check_groups()
          compare client's available groups with the 2nd original comps file, check a test group
```

```
test_10_check_test_package()
    check if the client can see the 2nd test package as available in group information
```

```
test_11_check_langpacks()
```
check available langpacks in the processed comps files

**test\_12\_additional\_group**()

import a comps file containing one more group and expect the group to be added

**static test\_13\_big\_comps**()

import comps for the (big) RHEL 7Server repo and check if all its groups get processed

- **static test\_14\_empty\_comps**() import a comps file containing no group and expect no problem and no repodata refresh
- **static test\_15\_gzip**() try using a compressed comps XML file, should be handled well

### **static test\_16\_wrong\_input\_files**() try using an invalid XML file and a file with an invalid extension

#### **test\_17\_wrong\_repo**() try using an invalid repository ID

**test\_99\_cleanup**() clean up

## Container Management Tests

#### <span id="page-22-1"></span><span id="page-22-0"></span>Container Management Tests

```
class rhui3_tests.test_containers.TestClient
     class for container tests
     static setup_class()
         announce the beginning of the test run
     static teardown_class()
         announce the end of the test run
     static test_01_init()
         log in to RHUI
     static test_02_add_cds()
         add a CDS
     static test_03_add_hap()
         add an HAProxy Load-balancer
     test_04_add_containers()
         add containers
    test_05_display_info()
         check detailed information on the RH container
     test_06_sync_containers()
         sync the containers
     static test_07_create_cli_rpm()
         create a client configuration RPM
     test_08_install_cli_rpm()
         install the client configuration RPM
     test_09_pull_image()
         pull the container image
```
### <span id="page-23-0"></span>**test\_10\_check\_images**()

check if the container images are now available

#### **test\_11\_run\_command**()

run a test command (uname) in the RH container

### **test\_99\_cleanup**()

remove the containers from the client and the RHUA, uninstall HAProxy and CDS

## Entitlement Management Tests

#### <span id="page-24-1"></span><span id="page-24-0"></span>Entitlement management tests

```
class rhui3_tests.test_entitlements.TestEntitlement
    class for entitlement tests
    static setup_class()
```
announce the beginning of the test run

- **static teardown\_class**() announce the end of the test run
- **static test\_01\_initial\_run**() log in to RHUI
- **static test\_02\_list\_rh\_entitlements**() list Red Hat content certificate entitlements
- **static test\_03\_list\_cus\_entitlements**() list custom content certificate entitlements, expect none
- **static test\_04\_upload\_rh\_certificate**() upload a new or updated Red Hat content certificate
- **static test\_05\_list\_rh\_entitlements**() list Red Hat content certificate entitlements
- **static test\_06\_add\_custom\_repo**() add a custom repo to protect by a client entitlement certificate
- **static test\_07\_list\_cust\_entitlements**() list custom content certificate entitlements, expect one
- **static test\_08\_remove\_custom\_repo**() remove the custom repo
- **static test\_09\_list\_cust\_entitlements**() list custom content certificate entitlements, expect none
- <span id="page-25-0"></span>**static test\_10\_remove\_certificates**() clean up uploaded entitlement certificates
- **static test\_11\_upload\_exp\_cert**() upload an expired certificate, expect a proper refusal
- **static test\_12\_upload\_incompat\_cert**() upload an incompatible certificate, expect a proper refusal
- **static test\_13\_upload\_semi\_bad\_cert**() upload a certificate containing a mix of valid and invalid repos
- **static test\_14\_remove\_semi\_bad\_cert**() remove the certificate
- **static test\_15\_upload\_nonexist\_cert**() try uploading a certificate file that does not exist, should be handled gracefully
- **static test\_16\_upload\_empty\_cert**() upload a certificate that contains no entitlements

## EUS Tests (for the CLI)

#### <span id="page-26-1"></span><span id="page-26-0"></span>EUS Tests (for the CLI)

```
class rhui3_tests.test_eus_cmd.TestEUSCLI
     class to test EUS repos via the CLI
     static setup_class()
         announce the beginning of the test run
     static teardown_class()
         announce the end of the test run
     static test_01_initial_run()
         log in to RHUI
     static test_02_add_cds()
         add a CDS
     static test_03_add_hap()
         add an HAProxy Load-Balancer
     static test_04_upload_certificate()
         upload an entitlement certificate
     test_05_add_repo()
         add the tested repo
     test_06_sync_repo()
         sync the repo
     test_08_create_cli_config_rpm()
         create an entitlement certificate and a client configuration RPM (in one step)
     static test_09_install_conf_rpm()
         install the client configuration RPM
     test_10_set_eus_release()
         set the tested EUS release in Yum configuration
```
### <span id="page-27-0"></span>**test\_11\_check\_package\_url**() check if Yum is now working with the EUS URL

### **test\_12\_install\_test\_rpm**()

install the test package (from the test repo)

### **test\_99\_cleanup**()

clean up

## Custom GPG Key Verification Tests

```
Tests for working with a custom GPG key in a custom repo
rhui3_tests.test_gpg.setup()
    announce the beginning of the test run
rhui3_tests.test_gpg.teardown()
    announce the end of the test run
rhui3_tests.test_gpg.test_01_initial_run()
    log in to RHUI
rhui3_tests.test_gpg.test_02_add_cds()
    add a CDS
rhui3_tests.test_gpg.test_03_add_hap()
    add an HAProxy Load-balancer
rhui3_tests.test_gpg.test_04_create_custom_repo()
    add a custom repo using a custom GPG key
rhui3_tests.test_gpg.test_05_upload_to_custom_repo()
    upload an unsigned and two differently signed packages to the custom repo
rhui3_tests.test_gpg.test_06_display_detailed_info()
    check detailed information on the repo
rhui3_tests.test_gpg.test_07_generate_ent_cert()
    generate an entitlement certificate
rhui3_tests.test_gpg.test_08_create_cli_rpm()
    create a client configuration RPM
rhui3_tests.test_gpg.test_09_install_conf_rpm()
    install the client configuration RPM
```

```
rhui3_tests.test_gpg.test_10_install_signed_pkg()
     install the signed package from the custom repo (will import the GPG key)
```
- <span id="page-29-0"></span>rhui3\_tests.test\_gpg.**test\_11\_check\_gpg\_sig**() check the signature in the installed package
- rhui3\_tests.test\_gpg.**test\_12\_check\_gpg\_pubkey**() check if the public GPG key was imported
- rhui3\_tests.test\_gpg.**test\_13\_install\_unsigned\_pkg**() try installing the unsigned package, should not work
- rhui3\_tests.test\_gpg.**test\_14\_install\_2nd\_signed\_pkg**() try installing the package signed with the key unknown to the client, should not work
- rhui3\_tests.test\_gpg.**test\_99\_cleanup**() clean up

## HAProxy Management Tests

#### <span id="page-30-1"></span><span id="page-30-0"></span>HAProxy management tests

```
rhui3_tests.test_hap.setup()
     announce the beginning of the test run
```
- rhui3\_tests.test\_hap.**teardown**() announce the end of the test run
- rhui3\_tests.test\_hap.**test\_01\_initial\_run**() log in to RHUI
- rhui3\_tests.test\_hap.**test\_02\_list\_empty\_hap**() check if there are no HAProxy Load-balancers
- rhui3\_tests.test\_hap.**test\_03\_add\_hap**() add an HAProxy Load-balancer
- rhui3\_tests.test\_hap.**test\_04\_list\_hap**() check if the HAProxy Load-balancer was added
- rhui3\_tests.test\_hap.**test\_05\_readd\_hap**() add the HAProxy Load-balancer again (reapply the configuration)
- rhui3\_tests.test\_hap.**test\_06\_list\_hap**() check if the HAProxy Load-balancer is still tracked
- rhui3\_tests.test\_hap.**test\_07\_delete\_nonexisting\_hap**() try deleting an untracked HAProxy Load-balancer, should be rejected (by rhui3\_tests\_lib)
- rhui3\_tests.test\_hap.**test\_08\_delete\_hap**() delete the HAProxy Load-balancer
- rhui3\_tests.test\_hap.**test\_09\_list\_hap**() list HAProxy Load-balancers again, expect none
- rhui3\_tests.test\_hap.**test\_10\_check\_cleanup**() check if the haproxy service was stopped
- <span id="page-31-0"></span>rhui3\_tests.test\_hap.**test\_11\_add\_hap\_uppercase**() add (and delete) an HAProxy Load-balancer with uppercase characters
- rhui3\_tests.test\_hap.**test\_12\_delete\_unreachable**() add a Load-balancer, make it unreachable, and see if it can still be deleted from the RHUA

rhui3\_tests.test\_hap.**test\_13\_delete\_select\_0**() add an LB and see if no issue occurs if it and "a zeroth" (ghost) LBs are selected for deletion

## HAProxy Management Tests for the CLI

```
HAProxy management tests for the CLI
```

```
rhui3_tests.test_hap_cmd.setup()
     announce the beginning of the test run
```

```
rhui3_tests.test_hap_cmd.teardown()
     announce the end of the test run
```

```
rhui3_tests.test_hap_cmd.test_01_init()
    log in to RHUI
```

```
rhui3_tests.test_hap_cmd.test_02_list_hap()
    check if there are no HAProxy Load-balancers
```

```
rhui3_tests.test_hap_cmd.test_03_add_hap()
    add an HAProxy Load-balancer
```

```
rhui3_tests.test_hap_cmd.test_04_list_hap()
    check if the HAProxy Load-balancer has been added
```

```
rhui3_tests.test_hap_cmd.test_05_reinstall_hap()
     add the HAProxy Load-balancer again by reinstalling it
```
rhui3\_tests.test\_hap\_cmd.**test\_06\_list\_hap**() check if the HAProxy Load-balancer is still tracked, and only once

rhui3\_tests.test\_hap\_cmd.**test\_07\_readd\_hap\_noforce**() check if rhui refuses to add the HAProxy Load-balancer again if no extra parameter is used

rhui3\_tests.test\_hap\_cmd.**test\_08\_list\_hap**() check if nothing extra has been added

rhui3\_tests.test\_hap\_cmd.**test\_09\_readd\_hap**() add the HAProxy Load-balancer again by using force

rhui3\_tests.test\_hap\_cmd.**test\_10\_list\_hap**() check if the HAProxy Load-balancer is still tracked, and only once

- <span id="page-33-0"></span>rhui3\_tests.test\_hap\_cmd.**test\_11\_delete\_hap\_noforce**() check if rhui refuses to delete the node when it's the only/last one and force isn't used
- rhui3\_tests.test\_hap\_cmd.**test\_12\_list\_hap**() check if the HAProxy Load-balancer really hasn't been deleted
- rhui3\_tests.test\_hap\_cmd.**test\_13\_delete\_hap\_force**() delete the HAProxy Load-balancer forcibly
- rhui3\_tests.test\_hap\_cmd.**test\_14\_list\_hap**() check if the HAProxy Load-balancer has been deleted
- rhui3\_tests.test\_hap\_cmd.**test\_15\_add\_bad\_hap**() try adding an incorrect HAProxy hostname, expect trouble and nothing added
- rhui3\_tests.test\_hap\_cmd.**test\_16\_delete\_bad\_hap**() try deleting a non-existing HAProxy hostname, expect trouble
- rhui3\_tests.test\_hap\_cmd.**test\_17\_add\_hap\_changed\_case**() add and delete an HAProxy Load-balancer with uppercase characters, should work
- rhui3\_tests.test\_hap\_cmd.**test\_18\_add\_safe\_unknown\_key**() try adding the Load-balancer when its SSH key is unknown, without using –unsafe; should fail
- rhui3\_tests.test\_hap\_cmd.**test\_19\_add\_safe\_known\_key**() add and delete the Load-balancer when its SSH key is known, without using –unsafe; should work
- rhui3\_tests.test\_hap\_cmd.**test\_20\_delete\_unreachable**() add a Load-balancer, make it unreachable, and see if it can still be deleted from the RHUA
- rhui3\_tests.test\_hap\_cmd.**test\_21\_check\_cleanup**() check if the haproxy service was stopped

## Repo Management Tests

#### <span id="page-34-1"></span><span id="page-34-0"></span>Repository management tests

```
class rhui3_tests.test_repo_management.TestRepo
    class for repository manipulation tests
```
- **static setup\_class**() announce the beginning of the test run
- **static teardown\_class**() announce the end of the test run
- **static test\_01\_repo\_setup**() log in to RHUI, upload cert, check if no repo exists
- **static test\_02\_create\_3\_custom\_repos**() create 3 custom repos (protected, unprotected, no RH GPG check)
- **static test\_03\_check\_custom\_repo\_list**() check if the repolist contains the 3 custom repos
- **static test\_04\_repo\_id\_uniqueness**() verify that rhui-manager refuses to create a custom repo whose name already exists
- **test\_05\_upload\_local\_rpms**() upload rpms from a local directory to a custom repo
- **test\_06\_upload\_remote\_rpms**() upload rpms from remote servers to custom repos
- **test\_07\_check\_for\_package**() check package lists
- **test\_08\_display\_custom\_repos**() check detailed information on the custom repos
- **test\_09\_add\_rh\_repo\_by\_repo**() add a Red Hat repo by its name

<span id="page-35-0"></span>**test\_10\_display\_rh\_repo**() check detailed information on the Red Hat repo

**test\_11\_delete\_one\_repo**() remove the Red Hat repo

**test\_12\_add\_rh\_repo\_by\_product**() add a Red Hat repo by the product that contains it, remove it

**static test\_13\_add\_all\_rh\_repos**() add all Red Hat repos, remove them (takes a lot of time!)

**test\_14\_add\_containers**() add containers

**test\_15\_display\_container**() check detailed information on the RH container

**static test\_16\_delete\_containers**() delete the containers

**static test\_17\_missing\_cert\_handling**() check if rhui-manager can handle the loss of the RH cert

**static test\_18\_repo\_select\_0**() check if no repo is chosen if 0 is entered when adding a repo

## Various RHUI Related Repository Tests

#### <span id="page-36-1"></span><span id="page-36-0"></span>Tests for RHUI 3 repos and EUS listings

```
rhui3_tests.test_rhui_3_repos.setup()
     announce the beginning of the test run
```
- rhui3\_tests.test\_rhui\_3\_repos.**teardown**() announce the end of the test run
- rhui3\_tests.test\_rhui\_3\_repos.**test\_01\_install\_wget**() make sure wget is installed on the RHUA
- rhui3\_tests.test\_rhui\_3\_repos.**test\_02\_rhui\_3\_for\_rhel\_7\_check**() check if the RHUI 3 packages for RHEL 7 are available
- rhui3\_tests.test\_rhui\_3\_repos.**test\_03\_eus\_6\_repos\_check**() check if all supported RHEL 6 EUS versions are available
- rhui3\_tests.test\_rhui\_3\_repos.**test\_04\_eus\_7\_repos\_check**() check if all supported RHEL 7 EUS versions are available

## Security Tests

```
Various Security Tests
```

```
rhui3_tests.test_security.setup()
    announce the beginning of the test run
rhui3_tests.test_security.teardown()
    announce the end of the test run
rhui3_tests.test_security.test_01_login_add_cds_hap()
    log in to RHUI, add CDS and HAProxy nodes
rhui3_tests.test_security.test_02_puppet()
    check protocols allowed by Puppet on the RHUA
rhui3_tests.test_security.test_03_https_rhua()
    check protocols allowed by Apache on the RHUA
rhui3_tests.test_security.test_04_https_cds()
    check protocols allowed by Apache on the CDS nodes
rhui3_tests.test_security.test_05_crane_cds()
    check protocols allowed by Crane on the CDS nodes
rhui3_tests.test_security.test_06_haproxy_stats()
    check haproxy stats
```

```
rhui3_tests.test_security.test_99_cleanup()
    delete CDS and HAProxy nodes
```
## Sosreport Tests

```
Test case for sosreport usage in RHUI
```

```
rhui3_tests.test_sosreport.setup()
     announce the beginning of the test run
```

```
rhui3_tests.test_sosreport.teardown()
    announce the end of the test run
```
- rhui3\_tests.test\_sosreport.**test\_00\_rhui\_init**() add a CDS and run rhui-subscription-sync to ensure their log files exist
- rhui3\_tests.test\_sosreport.**test\_01\_rhua\_check\_sos\_script**() check if the RHUI sosreport script is available on the RHUA node
- rhui3\_tests.test\_sosreport.**test\_02\_rhua\_sosreport\_run**() run sosreport on the RHUA node
- rhui3\_tests.test\_sosreport.**test\_03\_rhua\_sosreport\_check**() check if the sosreport archive from the RHUA node contains the desired files
- rhui3\_tests.test\_sosreport.**test\_04\_cds\_check\_sos\_script**() check if the RHUI sosreport script is available on the CDS node
- rhui3\_tests.test\_sosreport.**test\_05\_cds\_sosreport\_run**() run sosreport on the CDS node
- rhui3\_tests.test\_sosreport.**test\_06\_cds\_sosreport\_check**() check if the sosreport archive from the CDS node contains the desired files
- rhui3\_tests.test\_sosreport.**test\_99\_cleanup**() delete the archives and their checksum files, local caches; remove CDS

## Subscription Management Tests

```
Test case for the RHUI SKU, the RHUI 3 repo, and subscription registration in RHUI
```

```
class rhui3_tests.test_subscription.TestSubscription
     class for tests for subscription registration in RHUI
```
- **static setup\_class**() announce the beginning of the test run
- **static teardown\_class**() announce the end of the test run
- **static test\_00\_initial\_run**() log in to RHUI
- **static test\_01\_register\_system**() register with RHSM
- **test\_02\_attach\_rhui\_sub**() attach the RHUI subscription
- **test\_03\_attach\_atomic\_sub**() attach the Atomic subscription
- **test\_04\_check\_available\_subs**() check if the subscriptions available to RHUI are the known ones
- **test\_05\_reg\_rhui\_sub\_in\_rhui**() register the RHUI subscription in RHUI
- **test\_06\_reg\_atomic\_sub\_in\_rhui**() register the Atomic subscription in RHUI
- **test\_07\_check\_registered\_subs**() check if the subscriptions are now tracked as registered

```
test_08_unregister_sub_in_rhui()
    unregister the subscriptions in RHUI
```
<span id="page-43-0"></span>**static test\_09\_check\_registered\_subs**() check if the subscriptions are no longer tracked as registered

#### **static test\_10\_unregister\_system**() unregister from RHSM

## Repo syncing and scheduling Tests

#### <span id="page-44-1"></span><span id="page-44-0"></span>Repo syncing and scheduling tests

```
class rhui3_tests.test_sync_management.TestSync
    class for repository synchronization tests
```
- **static setup\_class**() announce the beginning of the test run
- **static teardown\_class**() announce the end of the test run
- **test\_01\_setup**() log in to rhui-manager, upload RH cert, add a repo to sync
- **test\_02\_sync\_repo**() sync a RH repo
- **test\_03\_check\_sync\_started**() ensure that the sync started
- **test\_04\_wait\_till\_repo\_synced**() wait until the repo is synced
- **test\_99\_cleanup**() remove the RH repo and cert

## Update Info Tests

#### <span id="page-46-1"></span><span id="page-46-0"></span>Update Info Tests

```
class rhui3_tests.test_updateinfo.TestClient
    class for client tests
     static setup_class()
         announce the beginning of the test run
     static teardown_class()
         announce the end of the test run
     static test_01_repo_setup()
         log in to RHUI
     static test_02_add_cds()
         add a CDS
     static test_03_add_hap()
         add an HAProxy Load-balancer
     test_04_add_repo()
         add a custom repo
     test_05_upload_packages()
         upload packages to the custom repo
     test_06_import_updateinfo()
         import update info
     test_07_generate_ent_cert()
         generate an entitlement certificate
     test_08_create_cli_rpm()
         create a client configuration RPM from the entitlement certificate
     test_09_install_conf_rpm()
         install the client configuration RPM
```
#### <span id="page-47-0"></span>**test\_10\_install\_test\_rpm**() install an old version of an RPM from the repo

#### **test\_11\_check\_updateinfo**()

check if the expected update info is found

### **test\_12\_compare\_n\_of\_updates**()

check if the all the updates from the original updateinfo file are available from RHUI

#### **test\_13\_uncompressed\_xml**()

also check if an uncompressed updateinfo.xml file can be used

### **test\_99\_cleanup**()

remove the repo, uninstall hap, cds, cli rpm artefacts; remove rpms from cli

## User Management Tests

#### <span id="page-48-1"></span><span id="page-48-0"></span>User management tests

```
rhui3_tests.test_user_management.setup()
     announce the beginning of the test run
```
- rhui3\_tests.test\_user\_management.**teardown**() announce the end of the test run
- rhui3\_tests.test\_user\_management.**test\_01\_initial\_run**() log in the RHUI (try the "usual" or the default admin password)
- rhui3\_tests.test\_user\_management.**test\_02\_change\_password**() change the password (will log the user out automatically)
- rhui3\_tests.test\_user\_management.**test\_03\_login\_with\_new\_pass**() log in with the new password
- rhui3\_tests.test\_user\_management.**test\_04\_reset\_password**() change the password back to the "usual" one
- rhui3\_tests.test\_user\_management.**test\_05\_login\_with\_wrong\_pass**() try logging in with the wrong password, should fail gracefully

## <span id="page-50-1"></span><span id="page-50-0"></span>Miscellaneous Tests That Do Not Fit Elsewhere

```
Miscellaneous Tests That Do Not Fit Elsewhere
rhui3_tests.test_zzz_misc.setup()
     announce the beginning of the test run
rhui3_tests.test_zzz_misc.teardown()
     announce the end of the test run
rhui3_tests.test_zzz_misc.test_01_sha1()
     check if SHA-1 is not used in internal certificates, and if SHA-256 is used instead
rhui3_tests.test_zzz_misc.test_02_repo_remove_missing()
     check if Pulp repos are globally configured to remove packages missing upstream
rhui3_tests.test_zzz_misc.test_03_restart_services_script()
     try the rhui-services-restart script
rhui3_tests.test_zzz_misc.test_04_fabric_crypto_req()
     check if the fabric package requires python-crypto
rhui3_tests.test_zzz_misc.test_05_celery_selinux()
     verify that no SELinux denial related to celery was logged
rhui3_tests.test_zzz_misc.test_06_pulp_server_rpm_v()
     verify that /etc/pki/pulp/rsa_pub.key is installed correctly
rhui3_tests.test_zzz_misc.test_07_check_migrate_py()
     check if the migration script in the RHUI ISO is up to date
rhui3_tests.test_zzz_misc.test_08_qpid_linearstore()
     check if the qpid-cpp-server-linearstore package is available
```
Indices and Tables

- <span id="page-52-0"></span>• genindex
- modindex
- search

## Python Module Index

### <span id="page-54-0"></span>r

rhui3\_tests.test\_atomic\_client, [1](#page-4-0) rhui[3](#page-6-0) tests.test atomic host checks, 3 rhui3\_tests.test\_cds, [5](#page-8-0) rhui3\_tests.test\_cds\_cmd, [7](#page-10-0) rhui3\_tests.test\_cds\_hap\_interop, [9](#page-12-0) rhui3\_tests.test\_client\_management, [11](#page-14-0) rhui3\_tests.test\_cmdline, [13](#page-16-0) rhui3\_tests.test\_comps, [17](#page-20-0) rhui3\_tests.test\_containers, [19](#page-22-0) rhui3\_tests.test\_entitlements, [21](#page-24-0) rhui3\_tests.test\_eus\_cmd, [23](#page-26-0) rhui3\_tests.test\_gpg, [25](#page-28-0) rhui3\_tests.test\_hap, [27](#page-30-0) rhui3\_tests.test\_hap\_cmd, [29](#page-32-0) rhui3\_tests.test\_repo\_management, [31](#page-34-0) rhui3\_tests.test\_rhui\_3\_repos, [33](#page-36-0) rhui3\_tests.test\_security, [35](#page-38-0) rhui3\_tests.test\_sosreport, [37](#page-40-0) rhui3\_tests.test\_subscription, [39](#page-42-0) rhui3\_tests.test\_sync\_management, [41](#page-44-0) rhui3\_tests.test\_updateinfo, [43](#page-46-0) rhui3\_tests.test\_user\_management, [45](#page-48-0) rhui3\_tests.test\_zzz\_misc, [47](#page-50-0)

## Index

## <span id="page-56-0"></span>R

rhui3\_tests.test\_atomic\_client (*module*), [1](#page-4-1) rhui3\_tests.test\_atomic\_host\_checks (*module*), [3](#page-6-1) rhui3\_tests.test\_cds (*module*), [5](#page-8-1) rhui3\_tests.test\_cds\_cmd (*module*), [7](#page-10-1) rhui3\_tests.test\_cds\_hap\_interop (*module*), [9](#page-12-1) rhui3\_tests.test\_client\_management (*module*), [11](#page-14-1) rhui3\_tests.test\_cmdline (*module*), [13](#page-16-1) rhui3\_tests.test\_comps (*module*), [17](#page-20-1) rhui3\_tests.test\_containers (*module*), [19](#page-22-1) rhui3\_tests.test\_entitlements (*module*), [21](#page-24-1) rhui3\_tests.test\_eus\_cmd (*module*), [23](#page-26-1) rhui3\_tests.test\_gpg (*module*), [25](#page-28-1) rhui3\_tests.test\_hap (*module*), [27](#page-30-1) rhui3\_tests.test\_hap\_cmd (*module*), [29](#page-32-1) rhui3\_tests.test\_repo\_management (*module*), [31](#page-34-1) rhui3\_tests.test\_rhui\_3\_repos (*module*), [33](#page-36-1) rhui3\_tests.test\_security (*module*), [35](#page-38-1) rhui3\_tests.test\_sosreport (*module*), [37](#page-40-1) rhui3\_tests.test\_subscription (*module*), [39](#page-42-1) rhui3\_tests.test\_sync\_management (*module*), [41](#page-44-1) rhui3\_tests.test\_updateinfo (*module*), [43](#page-46-1) rhui3\_tests.test\_user\_management (*module*), [45](#page-48-1) rhui3\_tests.test\_zzz\_misc (*module*), [47](#page-50-1)

## S

setup() (*in module rhui3\_tests.test\_atomic\_host\_checks*), [3](#page-6-1) setup() (*in module rhui3\_tests.test\_cds*), [5](#page-8-1) setup() (*in module rhui3\_tests.test\_cds\_cmd*), [7](#page-10-1) setup() (*in module rhui3\_tests.test\_cds\_hap\_interop*),  $\overline{Q}$ setup() (*in module rhui3\_tests.test\_gpg*), [25](#page-28-1)

- setup() (*in module rhui3\_tests.test\_hap*), [27](#page-30-1)
- setup() (*in module rhui3\_tests.test\_hap\_cmd*), [29](#page-32-1)
- setup() (*in module rhui3\_tests.test\_rhui\_3\_repos*), [33](#page-36-1)
- setup() (*in module rhui3\_tests.test\_security*), [35](#page-38-1)
- setup() (*in module rhui3\_tests.test\_sosreport*), [37](#page-40-1) setup() (*in module*
- *rhui3\_tests.test\_user\_management*), [45](#page-48-1)
- setup() (*in module rhui3\_tests.test\_zzz\_misc*), [47](#page-50-1)
- setup\_class() (*rhui3\_tests.test\_atomic\_client.TestClient static method*), [1](#page-4-1)
- setup\_class() (*rhui3\_tests.test\_client\_management.TestClient static method*), [11](#page-14-1)
- setup class() (*rhui3 tests.test cmdline.TestCLI static method*), [13](#page-16-1)
- setup\_class() (*rhui3\_tests.test\_comps.TestCompsXML static method*), [17](#page-20-1)
- setup\_class() (*rhui3\_tests.test\_containers.TestClient static method*), [19](#page-22-1)
- setup\_class() (*rhui3\_tests.test\_entitlements.TestEntitlement static method*), [21](#page-24-1)
- setup\_class() (*rhui3\_tests.test\_eus\_cmd.TestEUSCLI static method*), [23](#page-26-1)
- setup\_class() (*rhui3\_tests.test\_repo\_management.TestRepo static method*), [31](#page-34-1)
- setup\_class() (*rhui3\_tests.test\_subscription.TestSubscription static method*), [39](#page-42-1)
- setup\_class() (*rhui3\_tests.test\_sync\_management.TestSync static method*), [41](#page-44-1)
- setup\_class() (*rhui3\_tests.test\_updateinfo.TestClient static method*), [43](#page-46-1)

## T

teardown() (*in module rhui3\_tests.test\_atomic\_host\_checks*), [3](#page-6-1) teardown() (*in module rhui3\_tests.test\_cds*), [5](#page-8-1) teardown() (*in module rhui3\_tests.test\_cds\_cmd*), [7](#page-10-1) teardown() (*in module rhui3\_tests.test\_cds\_hap\_interop*), [9](#page-12-1) teardown() (*in module rhui3\_tests.test\_gpg*), [25](#page-28-1) teardown() (*in module rhui3\_tests.test\_hap*), [27](#page-30-1)

teardown() (*in module rhui3\_tests.test\_hap\_cmd*), [29](#page-32-1) teardown() (*in module rhui3\_tests.test\_rhui\_3\_repos*), [33](#page-36-1) teardown() (*in module rhui3\_tests.test\_security*), [35](#page-38-1) teardown() (*in module rhui3\_tests.test\_sosreport*), [37](#page-40-1) teardown() (*in module rhui3\_tests.test\_user\_management*), [45](#page-48-1) teardown() (*in module rhui3\_tests.test\_zzz\_misc*), [47](#page-50-1) teardown\_class()(*rhui3\_tests.test\_atomic\_client.TestClient*\_01\_initial\_run() *static method*), [1](#page-4-1) teardown\_class()(rhui3\_tests.test\_client\_management.TestClientethod), [23](#page-26-1) *static method*), [11](#page-14-1) teardown\_class() (*rhui3\_tests.test\_cmdline.TestCLI static method*), [13](#page-16-1) teardown\_class() (*rhui3\_tests.test\_comps.TestCompsXML static method*), [17](#page-20-1) teardown\_class() (*rhui3\_tests.test\_containers.TestClient static method*), [19](#page-22-1) teardown\_class() (*rhui3\_tests.test\_entitlements.TestEntitlement* (*rhui3\_tests.test\_subscription.TestSubscription static method*), [21](#page-24-1) teardown\_class()(*rhui3\_tests.test\_eus\_cmd.TestEUSCLb*st\_01\_repo\_setup() *static method*), [23](#page-26-1) teardown\_class() (*rhui3\_tests.test\_repo\_management.TestRepo static method*), [31](#page-34-1) *static method*), [31](#page-34-1) teardown\_class() (*rhui3\_tests.test\_subscription.TestSubscription* (*rhui3\_tests.test\_updateinfo.TestClient static static method*), [39](#page-42-1) teardown\_class()(*rhui3\_tests.test\_sync\_management*tExfSyntl\_rhua\_check\_sos\_script()(*in modstatic method*), [41](#page-44-1) teardown\_class() (*rhui3\_tests.test\_updateinfo.TestClient* test\_01\_setup() (*rhui3\_tests.test\_comps.TestCompsXML static method*), [43](#page-46-1) test\_00\_initial\_run() (*rhui3\_tests.test\_subscription.TestSubscription static method*), [39](#page-42-1) test\_00\_rhui\_init() (*in module rhui3\_tests.test\_sosreport*), [37](#page-40-1) test\_01\_check\_version() (*in module rhui3\_tests.test\_atomic\_host\_checks*), [3](#page-6-1) test\_01\_init() (*in module rhui3\_tests.test\_cds\_cmd*), [7](#page-10-1) test\_01\_init() (*in module rhui3\_tests.test\_hap\_cmd*), [29](#page-32-1) test\_01\_init() (*rhui3\_tests.test\_client\_management.TestClient method*), [19](#page-22-1) *static method*), [11](#page-14-1) test\_01\_init() (*rhui3\_tests.test\_containers.TestClient static method*), [19](#page-22-1) test\_01\_init\_repo\_check() (*rhui3\_tests.test\_cmdline.TestCLI static method*), [13](#page-16-1) test\_01\_initial\_run() (*in module rhui3\_tests.test\_cds*), [5](#page-8-1) test\_01\_initial\_run() (*in module rhui3\_tests.test\_gpg*), [25](#page-28-1) test\_01\_initial\_run() (*in module rhui3\_tests.test\_hap*), [27](#page-30-1) test\_01\_initial\_run() (*in module rhui3\_tests.test\_user\_management*), [45](#page-48-1) test 01 initial run() (*rhui3\_tests.test\_atomic\_client.TestClient static method*), [1](#page-4-1) test 01 initial run() (*rhui3\_tests.test\_entitlements.TestEntitlement static method*), [21](#page-24-1) (*rhui3\_tests.test\_eus\_cmd.TestEUSCLI static* test\_01\_install\_wget() (*in module rhui3\_tests.test\_rhui\_3\_repos*), [33](#page-36-1) test\_01\_login\_add\_cds\_hap() (*in module rhui3\_tests.test\_security*), [35](#page-38-1) test\_01\_login\_add\_hap() (*in module rhui3\_tests.test\_cds\_hap\_interop*), [9](#page-12-1) test 01 register system() *static method*), [39](#page-42-1) (*rhui3\_tests.test\_repo\_management.TestRepo* test 01 repo setup() *method*), [43](#page-46-1) *ule rhui3\_tests.test\_sosreport*), [37](#page-40-1) *static method*), [17](#page-20-1) test\_01\_setup() (*rhui3\_tests.test\_sync\_management.TestSync method*), [41](#page-44-1) test\_01\_sha1() (*in module rhui3\_tests.test\_zzz\_misc*), [47](#page-50-1) test\_02\_add\_cds() (*in module rhui3\_tests.test\_gpg*), [25](#page-28-1) test 02 add cds() (*rhui3\_tests.test\_atomic\_client.TestClient static method*), [1](#page-4-1) test\_02\_add\_cds() (*rhui3\_tests.test\_containers.TestClient static* test 02 add cds() (*rhui3\_tests.test\_eus\_cmd.TestEUSCLI static method*), [23](#page-26-1) test\_02\_add\_cds() (*rhui3\_tests.test\_updateinfo.TestClient static method*), [43](#page-46-1) test\_02\_add\_first\_cds() (*in module rhui3\_tests.test\_cds\_hap\_interop*), [9](#page-12-1) test\_02\_add\_repos() (*rhui3\_tests.test\_comps.TestCompsXML method*), [17](#page-20-1) test 02 attach rhui sub()

(*rhui3\_tests.test\_subscription.TestSubscription method*), [39](#page-42-1) test\_02\_change\_password() (*in module rhui3\_tests.test\_user\_management*), [45](#page-48-1) test\_02\_create\_3\_custom\_repos() (*rhui3\_tests.test\_repo\_management.TestRepo static method*), [31](#page-34-1) test\_02\_create\_custom\_repos() (*rhui3\_tests.test\_cmdline.TestCLI static method*), [13](#page-16-1) test\_02\_list\_cds() (*in module rhui3\_tests.test\_cds\_cmd*), [7](#page-10-1) test\_02\_list\_empty\_cds() (*in module rhui3\_tests.test\_cds*), [5](#page-8-1) test\_02\_list\_empty\_hap() (*in module rhui3\_tests.test\_hap*), [27](#page-30-1) test\_02\_list\_hap() (*in module rhui3\_tests.test\_hap\_cmd*), [29](#page-32-1) test\_02\_list\_rh\_entitlements() (*rhui3\_tests.test\_entitlements.TestEntitlement static method*), [21](#page-24-1) test\_02\_puppet() (*in module rhui3\_tests.test\_security*), [35](#page-38-1) test\_02\_repo\_remove\_missing() (*in module rhui3\_tests.test\_zzz\_misc*), [47](#page-50-1) test\_02\_rhua\_sosreport\_run() (*in module rhui3\_tests.test\_sosreport*), [37](#page-40-1) test\_02\_rhui\_3\_for\_rhel\_7\_check() (*in module rhui3\_tests.test\_rhui\_3\_repos*), [33](#page-36-1) test\_02\_sync\_repo() (*rhui3\_tests.test\_sync\_management.TestSync method*), [41](#page-44-1) test\_02\_upload\_rh\_certificate() (*rhui3\_tests.test\_client\_management.TestClient static method*), [11](#page-14-1) test\_03\_add\_cds() (*in module rhui3\_tests.test\_cds*), [5](#page-8-1) test\_03\_add\_cds() (*in module rhui3\_tests.test\_cds\_cmd*), [7](#page-10-1) test\_03\_add\_cds() (*rhui3\_tests.test\_client\_management.TestClient static method*), [11](#page-14-1) test\_03\_add\_comps() (*rhui3\_tests.test\_comps.TestCompsXML method*), [17](#page-20-1) test\_03\_add\_hap() (*in module rhui3\_tests.test\_gpg*), [25](#page-28-1) test\_03\_add\_hap() (*in module rhui3\_tests.test\_hap*), [27](#page-30-1) test\_03\_add\_hap() (*in module rhui3\_tests.test\_hap\_cmd*), [29](#page-32-1) test\_03\_add\_hap() (*rhui3\_tests.test\_atomic\_client.TestClient static method*), [1](#page-4-1)

test 03 add hap() (*rhui3\_tests.test\_containers.TestClient static method*), [19](#page-22-1) test\_03\_add\_hap() (*rhui3\_tests.test\_eus\_cmd.TestEUSCLI static method*), [23](#page-26-1) test 03 add hap() (*rhui3\_tests.test\_updateinfo.TestClient static method*), [43](#page-46-1) test\_03\_attach\_atomic\_sub() (*rhui3\_tests.test\_subscription.TestSubscription method*), [39](#page-42-1) test\_03\_check\_custom\_repo\_list() (*rhui3\_tests.test\_repo\_management.TestRepo static method*), [31](#page-34-1) test\_03\_check\_haproxy\_cfg() (*in module rhui3\_tests.test\_cds\_hap\_interop*), [9](#page-12-1) test 03 check sync started() (*rhui3\_tests.test\_sync\_management.TestSync method*), [41](#page-44-1) test\_03\_custom\_repo\_checks() (*rhui3\_tests.test\_cmdline.TestCLI static method*), [13](#page-16-1) test\_03\_eus\_6\_repos\_check() (*in module rhui3\_tests.test\_rhui\_3\_repos*), [33](#page-36-1) test\_03\_https\_rhua() (*in module rhui3\_tests.test\_security*), [35](#page-38-1) test\_03\_list\_cus\_entitlements() (*rhui3\_tests.test\_entitlements.TestEntitlement static method*), [21](#page-24-1) test\_03\_login\_with\_new\_pass() (*in module rhui3\_tests.test\_user\_management*), [45](#page-48-1) test\_03\_restart\_services\_script() (*in module rhui3\_tests.test\_zzz\_misc*), [47](#page-50-1) test\_03\_rhua\_sosreport\_check() (*in module rhui3\_tests.test\_sosreport*), [37](#page-40-1) test 04 add containers() (*rhui3\_tests.test\_containers.TestClient method*), [19](#page-22-1) test\_04\_add\_hap() (*rhui3\_tests.test\_client\_management.TestClient static method*), [11](#page-14-1) test\_04\_add\_repo() (*rhui3\_tests.test\_updateinfo.TestClient method*), [43](#page-46-1) test\_04\_add\_second\_cds() (*in module rhui3\_tests.test\_cds\_hap\_interop*), [9](#page-12-1) test\_04\_cds\_check\_sos\_script() (*in module rhui3\_tests.test\_sosreport*), [37](#page-40-1) test\_04\_check\_available\_subs() (*rhui3\_tests.test\_subscription.TestSubscription method*), [39](#page-42-1) test\_04\_check\_custom\_repos() (*rhui3\_tests.test\_cmdline.TestCLI static*

*method*), [13](#page-16-1) test\_04\_create\_cli\_config\_rpms() (*rhui3\_tests.test\_comps.TestCompsXML method*), [17](#page-20-1) test\_04\_create\_custom\_repo() (*in module rhui3\_tests.test\_gpg*), [25](#page-28-1) test\_04\_eus\_7\_repos\_check() (*in module rhui3\_tests.test\_rhui\_3\_repos*), [33](#page-36-1) test\_04\_fabric\_crypto\_req() (*in module rhui3\_tests.test\_zzz\_misc*), [47](#page-50-1) test\_04\_https\_cds() (*in module rhui3\_tests.test\_security*), [35](#page-38-1) test\_04\_list\_cds() (*in module rhui3\_tests.test\_cds*), [5](#page-8-1) test\_04\_list\_cds() (*in module rhui3\_tests.test\_cds\_cmd*), [7](#page-10-1) test\_04\_list\_hap() (*in module rhui3\_tests.test\_hap*), [27](#page-30-1) test\_04\_list\_hap() (*in module rhui3\_tests.test\_hap\_cmd*), [29](#page-32-1) test\_04\_repo\_id\_uniqueness() (*rhui3\_tests.test\_repo\_management.TestRepo static method*), [31](#page-34-1) test\_04\_reset\_password() (*in module rhui3\_tests.test\_user\_management*), [45](#page-48-1) test\_04\_upload\_atomic\_cert() (*rhui3\_tests.test\_atomic\_client.TestClient static method*), [1](#page-4-1) test\_04\_upload\_certificate() (*rhui3\_tests.test\_eus\_cmd.TestEUSCLI static method*), [23](#page-26-1) test\_04\_upload\_rh\_certificate() (*rhui3\_tests.test\_entitlements.TestEntitlement static method*), [21](#page-24-1) test 04 wait till repo synced() (*rhui3\_tests.test\_sync\_management.TestSync method*), [41](#page-44-1) test\_05\_add\_atomic\_repo() (*rhui3\_tests.test\_atomic\_client.TestClient method*), [1](#page-4-1) test\_05\_add\_repo() (*rhui3\_tests.test\_eus\_cmd.TestEUSCLI method*), [23](#page-26-1) test\_05\_add\_upload\_sync\_stuff() (*rhui3\_tests.test\_client\_management.TestClient method*), [11](#page-14-1) test\_05\_cds\_sosreport\_run() (*in module rhui3\_tests.test\_sosreport*), [37](#page-40-1) test\_05\_celery\_selinux() (*in module rhui3\_tests.test\_zzz\_misc*), [47](#page-50-1) test\_05\_check\_haproxy\_cfg() (*in module rhui3\_tests.test\_cds\_hap\_interop*), [9](#page-12-1) test\_05\_crane\_cds() (*in module rhui3\_tests.test\_security*), [35](#page-38-1)

test 05 display info() (*rhui3\_tests.test\_containers.TestClient method*), [19](#page-22-1) test\_05\_install\_conf\_rpm() (*rhui3\_tests.test\_comps.TestCompsXML method*), [17](#page-20-1) test 05 list rh entitlements() (*rhui3\_tests.test\_entitlements.TestEntitlement static method*), [21](#page-24-1) test\_05\_login\_with\_wrong\_pass() (*in module rhui3\_tests.test\_user\_management*), [45](#page-48-1) test\_05\_readd\_cds() (*in module rhui3\_tests.test\_cds*), [5](#page-8-1) test\_05\_readd\_hap() (*in module rhui3\_tests.test\_hap*), [27](#page-30-1) test\_05\_reg\_rhui\_sub\_in\_rhui() (*rhui3\_tests.test\_subscription.TestSubscription method*), [39](#page-42-1) test\_05\_reinstall\_cds() (*in module rhui3\_tests.test\_cds\_cmd*), [7](#page-10-1) test\_05\_reinstall\_hap() (*in module rhui3\_tests.test\_hap\_cmd*), [29](#page-32-1) test\_05\_upload\_local\_rpms() (*rhui3\_tests.test\_cmdline.TestCLI static method*), [13](#page-16-1) test\_05\_upload\_local\_rpms() (*rhui3\_tests.test\_repo\_management.TestRepo method*), [31](#page-34-1) test\_05\_upload\_packages() (*rhui3\_tests.test\_updateinfo.TestClient method*), [43](#page-46-1) test\_05\_upload\_to\_custom\_repo() (*in module rhui3\_tests.test\_gpg*), [25](#page-28-1) test\_06\_add\_custom\_repo() (*rhui3\_tests.test\_entitlements.TestEntitlement static method*), [21](#page-24-1) test\_06\_cds\_sosreport\_check() (*in module rhui3\_tests.test\_sosreport*), [37](#page-40-1) test\_06\_check\_groups() (*rhui3\_tests.test\_comps.TestCompsXML method*), [17](#page-20-1) test\_06\_delete\_second\_cds() (*in module rhui3\_tests.test\_cds\_hap\_interop*), [9](#page-12-1) test\_06\_display\_detailed\_info() (*in module rhui3\_tests.test\_gpg*), [25](#page-28-1) test\_06\_generate\_ent\_cert() (*rhui3\_tests.test\_client\_management.TestClient method*), [11](#page-14-1) test\_06\_haproxy\_stats() (*in module rhui3\_tests.test\_security*), [35](#page-38-1) test\_06\_import\_updateinfo() (*rhui3\_tests.test\_updateinfo.TestClient method*), [43](#page-46-1) test\_06\_list\_cds() (*in module*

*rhui3\_tests.test\_cds*), [5](#page-8-1) test\_06\_list\_cds() (*in module rhui3\_tests.test\_cds\_cmd*), [7](#page-10-1) test\_06\_list\_hap() (*in module rhui3\_tests.test\_hap*), [27](#page-30-1) test 06 list hap() (*in module rhui3\_tests.test\_hap\_cmd*), [29](#page-32-1) test\_06\_pulp\_server\_rpm\_v() (*in module rhui3\_tests.test\_zzz\_misc*), [47](#page-50-1) test\_06\_reg\_atomic\_sub\_in\_rhui() (*rhui3\_tests.test\_subscription.TestSubscription method*), [39](#page-42-1) test\_06\_start\_atomic\_repo\_sync() (*rhui3\_tests.test\_atomic\_client.TestClient method*), [1](#page-4-1) test\_06\_sync\_containers() (*rhui3\_tests.test\_containers.TestClient method*), [19](#page-22-1) test\_06\_sync\_repo() (*rhui3\_tests.test\_eus\_cmd.TestEUSCLI method*), [23](#page-26-1) test\_06\_upload\_remote\_rpms() (*rhui3\_tests.test\_cmdline.TestCLI method*), [13](#page-16-1) test\_06\_upload\_remote\_rpms() (*rhui3\_tests.test\_repo\_management.TestRepo method*), [31](#page-34-1) test\_07\_check\_for\_package() (*rhui3\_tests.test\_repo\_management.TestRepo method*), [31](#page-34-1) test\_07\_check\_haproxy\_cfg() (*in module rhui3\_tests.test\_cds\_hap\_interop*), [9](#page-12-1) test\_07\_check\_migrate\_py() (*in module rhui3\_tests.test\_zzz\_misc*), [47](#page-50-1) test 07 check packages() (*rhui3\_tests.test\_cmdline.TestCLI method*), [13](#page-16-1) test\_07\_check\_registered\_subs() (*rhui3\_tests.test\_subscription.TestSubscription method*), [39](#page-42-1) test\_07\_check\_test\_package() (*rhui3\_tests.test\_comps.TestCompsXML method*), [17](#page-20-1) test\_07\_create\_cli\_rpm() (*rhui3\_tests.test\_client\_management.TestClient static method*), [11](#page-14-1) test\_07\_create\_cli\_rpm() (*rhui3\_tests.test\_containers.TestClient static method*), [19](#page-22-1) test\_07\_delete\_nonexisting\_cds() (*in module rhui3\_tests.test\_cds*), [5](#page-8-1) test\_07\_delete\_nonexisting\_hap() (*in module rhui3\_tests.test\_hap*), [27](#page-30-1) test\_07\_generate\_atomic\_cert()

(*rhui3\_tests.test\_atomic\_client.TestClient method*), [1](#page-4-1) test\_07\_generate\_ent\_cert() (*in module rhui3\_tests.test\_gpg*), [25](#page-28-1) test\_07\_generate\_ent\_cert() (*rhui3\_tests.test\_updateinfo.TestClient method*), [43](#page-46-1) test\_07\_list\_cust\_entitlements() (*rhui3\_tests.test\_entitlements.TestEntitlement static method*), [21](#page-24-1) test\_07\_readd\_cds\_noforce() (*in module rhui3\_tests.test\_cds\_cmd*), [7](#page-10-1) test\_07\_readd\_hap\_noforce() (*in module rhui3\_tests.test\_hap\_cmd*), [29](#page-32-1) test\_08\_create\_atomic\_pkg() (*rhui3\_tests.test\_atomic\_client.TestClient static method*), [1](#page-4-1) test 08 create cli config rpm() (*rhui3\_tests.test\_eus\_cmd.TestEUSCLI method*), [23](#page-26-1) test\_08\_create\_cli\_rpm() (*in module rhui3\_tests.test\_gpg*), [25](#page-28-1) test\_08\_create\_cli\_rpm() (*rhui3\_tests.test\_updateinfo.TestClient method*), [43](#page-46-1) test\_08\_delete\_cds() (*in module rhui3\_tests.test\_cds*), [5](#page-8-1) test\_08\_delete\_first\_cds() (*in module rhui3\_tests.test\_cds\_hap\_interop*), [9](#page-12-1) test\_08\_delete\_hap() (*in module rhui3\_tests.test\_hap*), [27](#page-30-1) test\_08\_display\_custom\_repos() (*rhui3\_tests.test\_repo\_management.TestRepo method*), [31](#page-34-1) test 08 ensure gpgcheck conf() (*rhui3\_tests.test\_client\_management.TestClient static method*), [11](#page-14-1) test\_08\_install\_cli\_rpm() (*rhui3\_tests.test\_containers.TestClient method*), [19](#page-22-1) test 08 install conf rpm() (*rhui3\_tests.test\_comps.TestCompsXML method*), [17](#page-20-1) test\_08\_list\_cds() (*in module rhui3\_tests.test\_cds\_cmd*), [7](#page-10-1) test\_08\_list\_hap() (*in module rhui3\_tests.test\_hap\_cmd*), [29](#page-32-1) test\_08\_qpid\_linearstore() (*in module rhui3\_tests.test\_zzz\_misc*), [47](#page-50-1) test\_08\_remove\_custom\_repo() (*rhui3\_tests.test\_entitlements.TestEntitlement static method*), [21](#page-24-1) test\_08\_unregister\_sub\_in\_rhui() (*rhui3\_tests.test\_subscription.TestSubscription*

*method*), [39](#page-42-1) test\_08\_upload\_certificate() (*rhui3\_tests.test\_cmdline.TestCLI static method*), [13](#page-16-1) test\_09\_add\_rh\_repo\_by\_repo() (*rhui3\_tests.test\_repo\_management.TestRepo method*), [31](#page-34-1) test\_09\_check\_certificate\_info() (*rhui3\_tests.test\_cmdline.TestCLI method*), [13](#page-16-1) test\_09\_check\_cli\_crt\_sig() (*rhui3\_tests.test\_client\_management.TestClient static method*), [11](#page-14-1) test\_09\_check\_groups() (*rhui3\_tests.test\_comps.TestCompsXML method*), [17](#page-20-1) test\_09\_check\_haproxy\_cfg() (*in module rhui3\_tests.test\_cds\_hap\_interop*), [9](#page-12-1) test\_09\_check\_registered\_subs() (*rhui3\_tests.test\_subscription.TestSubscription static method*), [39](#page-42-1) test\_09\_install\_conf\_rpm() (*in module rhui3\_tests.test\_gpg*), [25](#page-28-1) test\_09\_install\_conf\_rpm() (*rhui3\_tests.test\_eus\_cmd.TestEUSCLI static method*), [23](#page-26-1) test\_09\_install\_conf\_rpm() (*rhui3\_tests.test\_updateinfo.TestClient method*), [43](#page-46-1) test\_09\_list\_cds() (*in module rhui3\_tests.test\_cds*), [5](#page-8-1) test\_09\_list\_cust\_entitlements() (*rhui3\_tests.test\_entitlements.TestEntitlement static method*), [21](#page-24-1) test\_09\_list\_hap() (*in module rhui3\_tests.test\_hap*), [27](#page-30-1) test 09 pull image() (*rhui3\_tests.test\_containers.TestClient method*), [19](#page-22-1) test\_09\_readd\_cds() (*in module rhui3\_tests.test\_cds\_cmd*), [7](#page-10-1) test\_09\_readd\_hap() (*in module rhui3\_tests.test\_hap\_cmd*), [29](#page-32-1) test\_09\_wait\_for\_sync() (*rhui3\_tests.test\_atomic\_client.TestClient method*), [1](#page-4-1) test\_10\_add\_first\_cds() (*in module rhui3\_tests.test\_cds\_hap\_interop*), [9](#page-12-1) test\_10\_check\_certificate\_exp() (*rhui3\_tests.test\_cmdline.TestCLI static method*), [13](#page-16-1) test\_10\_check\_cleanup() (*in module rhui3\_tests.test\_cds*), [5](#page-8-1) test\_10\_check\_cleanup() (*in module*

*rhui3\_tests.test\_hap*), [27](#page-30-1) test\_10\_check\_images() (*rhui3\_tests.test\_containers.TestClient method*), [19](#page-22-1) test\_10\_check\_test\_package() (*rhui3\_tests.test\_comps.TestCompsXML method*), [17](#page-20-1) test\_10\_display\_rh\_repo() (*rhui3\_tests.test\_repo\_management.TestRepo method*), [31](#page-34-1) test\_10\_install\_atomic\_pkg() (*rhui3\_tests.test\_atomic\_client.TestClient static method*), [1](#page-4-1) test\_10\_install\_conf\_rpm() (*rhui3\_tests.test\_client\_management.TestClient static method*), [11](#page-14-1) test\_10\_install\_signed\_pkg() (*in module rhui3\_tests.test\_gpg*), [25](#page-28-1) test\_10\_install\_test\_rpm() (*rhui3\_tests.test\_updateinfo.TestClient method*), [43](#page-46-1) test\_10\_list\_cds() (*in module rhui3\_tests.test\_cds\_cmd*), [7](#page-10-1) test\_10\_list\_hap() (*in module rhui3\_tests.test\_hap\_cmd*), [29](#page-32-1) test\_10\_remove\_certificates() (*rhui3\_tests.test\_entitlements.TestEntitlement static method*), [21](#page-24-1) test\_10\_set\_eus\_release() (*rhui3\_tests.test\_eus\_cmd.TestEUSCLI method*), [23](#page-26-1) test\_10\_unregister\_system() (*rhui3\_tests.test\_subscription.TestSubscription static method*), [40](#page-43-0) test\_11\_add\_cds\_uppercase() (*in module rhui3\_tests.test\_cds*), [5](#page-8-1) test\_11\_add\_hap\_uppercase() (*in module rhui3\_tests.test\_hap*), [27](#page-30-1) test\_11\_check\_gpg\_sig() (*in module rhui3\_tests.test\_gpg*), [25](#page-28-1) test\_11\_check\_haproxy\_cfg() (*in module rhui3\_tests.test\_cds\_hap\_interop*), [9](#page-12-1) test\_11\_check\_langpacks() (*rhui3\_tests.test\_comps.TestCompsXML method*), [18](#page-21-0) test\_11\_check\_package\_url() (*rhui3\_tests.test\_eus\_cmd.TestEUSCLI method*), [23](#page-26-1) test\_11\_check\_repo\_sync\_status() (*rhui3\_tests.test\_client\_management.TestClient method*), [12](#page-15-0) test\_11\_check\_unused\_product() (*rhui3\_tests.test\_cmdline.TestCLI method*), [14](#page-17-0)

test 11 check updateinfo() (*rhui3\_tests.test\_updateinfo.TestClient method*), [44](#page-47-0) test\_11\_delete\_cds\_noforce() (*in module rhui3\_tests.test\_cds\_cmd*), [7](#page-10-1) test\_11\_delete\_hap\_noforce() (*in module rhui3\_tests.test\_hap\_cmd*), [29](#page-32-1) test\_11\_delete\_one\_repo() (*rhui3\_tests.test\_repo\_management.TestRepo method*), [32](#page-35-0) test\_11\_run\_command() (*rhui3\_tests.test\_containers.TestClient method*), [20](#page-23-0) test\_11\_sync\_again() (*rhui3\_tests.test\_atomic\_client.TestClient method*), [2](#page-5-0) test\_11\_upload\_exp\_cert() (*rhui3\_tests.test\_entitlements.TestEntitlement static method*), [22](#page-25-0) test\_12\_add\_rh\_repo\_by\_id() (*rhui3\_tests.test\_cmdline.TestCLI method*), [14](#page-17-0) test\_12\_add\_rh\_repo\_by\_product() (*rhui3\_tests.test\_repo\_management.TestRepo method*), [32](#page-35-0) test\_12\_add\_second\_cds() (*in module rhui3\_tests.test\_cds\_hap\_interop*), [10](#page-13-0) test\_12\_additional\_group() (*rhui3\_tests.test\_comps.TestCompsXML method*), [18](#page-21-0) test\_12\_check\_gpg\_pubkey() (*in module rhui3\_tests.test\_gpg*), [26](#page-29-0) test\_12\_compare\_n\_of\_updates() (*rhui3\_tests.test\_updateinfo.TestClient method*), [44](#page-47-0) test\_12\_delete\_unreachable() (*in module rhui3\_tests.test\_cds*), [6](#page-9-0) test\_12\_delete\_unreachable() (*in module rhui3\_tests.test\_hap*), [28](#page-31-0) test\_12\_inst\_rpm\_custom\_repo() (*rhui3\_tests.test\_client\_management.TestClient method*), [12](#page-15-0) test\_12\_install\_test\_rpm() (*rhui3\_tests.test\_eus\_cmd.TestEUSCLI method*), [24](#page-27-0) test\_12\_list\_cds() (*in module rhui3\_tests.test\_cds\_cmd*), [8](#page-11-0) test\_12\_list\_hap() (*in module rhui3\_tests.test\_hap\_cmd*), [30](#page-33-0) test\_12\_upload\_incompat\_cert() (*rhui3\_tests.test\_entitlements.TestEntitlement static method*), [22](#page-25-0) test\_12\_wait\_for\_pulp\_tasks() (*rhui3\_tests.test\_atomic\_client.TestClient*

*static method*), [2](#page-5-0) test\_13\_add\_all\_rh\_repos() (*rhui3\_tests.test\_repo\_management.TestRepo static method*), [32](#page-35-0) test\_13\_add\_rh\_repo\_by\_product() (*rhui3\_tests.test\_cmdline.TestCLI method*), [14](#page-17-0) test\_13\_big\_comps() (*rhui3\_tests.test\_comps.TestCompsXML static method*), [18](#page-21-0) test\_13\_check\_haproxy\_cfg() (*in module rhui3\_tests.test\_cds\_hap\_interop*), [10](#page-13-0) test\_13\_delete\_cds\_force() (*in module rhui3\_tests.test\_cds\_cmd*), [8](#page-11-0) test\_13\_delete\_hap\_force() (*in module rhui3\_tests.test\_hap\_cmd*), [30](#page-33-0) test\_13\_delete\_select\_0() (*in module rhui3\_tests.test\_cds*), [6](#page-9-0) test\_13\_delete\_select\_0() (*in module rhui3\_tests.test\_hap*), [28](#page-31-0) test\_13\_inst\_rpm\_rh\_repo() (*rhui3\_tests.test\_client\_management.TestClient method*), [12](#page-15-0) test\_13\_install\_unsigned\_pkg() (*in module rhui3\_tests.test\_gpg*), [26](#page-29-0) test\_13\_pull\_atomic\_content() (*rhui3\_tests.test\_atomic\_client.TestClient method*), [2](#page-5-0) test\_13\_uncompressed\_xml() (*rhui3\_tests.test\_updateinfo.TestClient method*), [44](#page-47-0) test\_13\_upload\_semi\_bad\_cert() (*rhui3\_tests.test\_entitlements.TestEntitlement static method*), [22](#page-25-0) test 14 add containers() (*rhui3\_tests.test\_repo\_management.TestRepo method*), [32](#page-35-0)  $(in \quad module \quad test_14\_check\_fetched_file()$ (*rhui3\_tests.test\_atomic\_client.TestClient method*), [2](#page-5-0) test\_14\_delete\_second\_cds() (*in module rhui3\_tests.test\_cds\_hap\_interop*), [10](#page-13-0) test\_14\_empty\_comps() (*rhui3\_tests.test\_comps.TestCompsXML static method*), [18](#page-21-0) test\_14\_install\_2nd\_signed\_pkg() (*in module rhui3\_tests.test\_gpg*), [26](#page-29-0) test\_14\_list\_cds() (*in module rhui3\_tests.test\_cds\_cmd*), [8](#page-11-0) test\_14\_list\_hap() (*in module rhui3\_tests.test\_hap\_cmd*), [30](#page-33-0) test\_14\_remove\_semi\_bad\_cert() (*rhui3\_tests.test\_entitlements.TestEntitlement static method*), [22](#page-25-0)

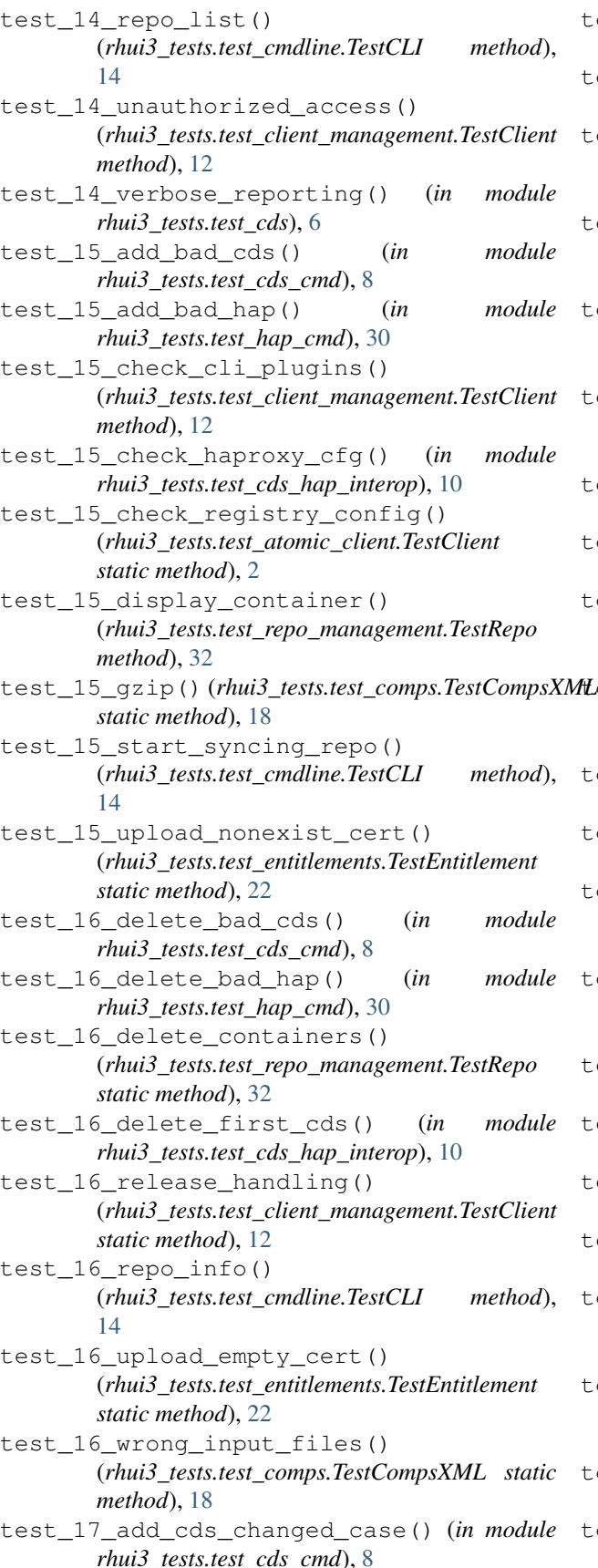

est 17 add hap changed case() (*in module rhui3\_tests.test\_hap\_cmd*), [30](#page-33-0) est 17 check haproxy cfg() (*in module rhui3\_tests.test\_cds\_hap\_interop*), [10](#page-13-0) est\_17\_check\_package\_in\_repo() (*rhui3\_tests.test\_cmdline.TestCLI method*), [14](#page-17-0) est\_17\_legacy\_ca() (*rhui3\_tests.test\_client\_management.TestClient static method*), [12](#page-15-0) est\_17\_missing\_cert\_handling() (*rhui3\_tests.test\_repo\_management.TestRepo static method*), [32](#page-35-0) est\_17\_wrong\_repo() (*rhui3\_tests.test\_comps.TestCompsXML method*), [18](#page-21-0) test\_18\_add\_safe\_unknown\_key() (*in module rhui3\_tests.test\_cds\_cmd*), [8](#page-11-0) test\_18\_add\_safe\_unknown\_key() (*in module rhui3\_tests.test\_hap\_cmd*), [30](#page-33-0) est\_18\_list\_labels() (*rhui3\_tests.test\_cmdline.TestCLI method*), [14](#page-17-0) est 18 repo select 0() (*rhui3\_tests.test\_repo\_management.TestRepo static method*), [32](#page-35-0) test\_19\_add\_safe\_known\_key() (*in module rhui3\_tests.test\_cds\_cmd*), [8](#page-11-0) test\_19\_add\_safe\_known\_key() (*in module rhui3\_tests.test\_hap\_cmd*), [30](#page-33-0) est\_19\_generate\_certificate() (*rhui3\_tests.test\_cmdline.TestCLI method*), [14](#page-17-0) est\_20\_check\_cli\_crt\_sig() (*rhui3\_tests.test\_cmdline.TestCLI static method*), [14](#page-17-0) est 20 delete unreachable() (*in module rhui3\_tests.test\_cds\_cmd*), [8](#page-11-0) test\_20\_delete\_unreachable() (*in module rhui3\_tests.test\_hap\_cmd*), [30](#page-33-0) test\_21\_check\_cleanup() (*in module rhui3\_tests.test\_cds\_cmd*), [8](#page-11-0) test\_21\_check\_cleanup() (*in module rhui3\_tests.test\_hap\_cmd*), [30](#page-33-0) est\_21\_check\_stray\_custom\_repo() (*rhui3\_tests.test\_cmdline.TestCLI method*), [14](#page-17-0) est\_22\_create\_cli\_config\_rpm() (*rhui3\_tests.test\_cmdline.TestCLI static method*), [14](#page-17-0) test\_22\_verbose\_reporting() (*in module rhui3\_tests.test\_cds\_cmd*), [8](#page-11-0) est\_23\_ensure\_gpgcheck\_config() (*rhui3\_tests.test\_cmdline.TestCLI method*),

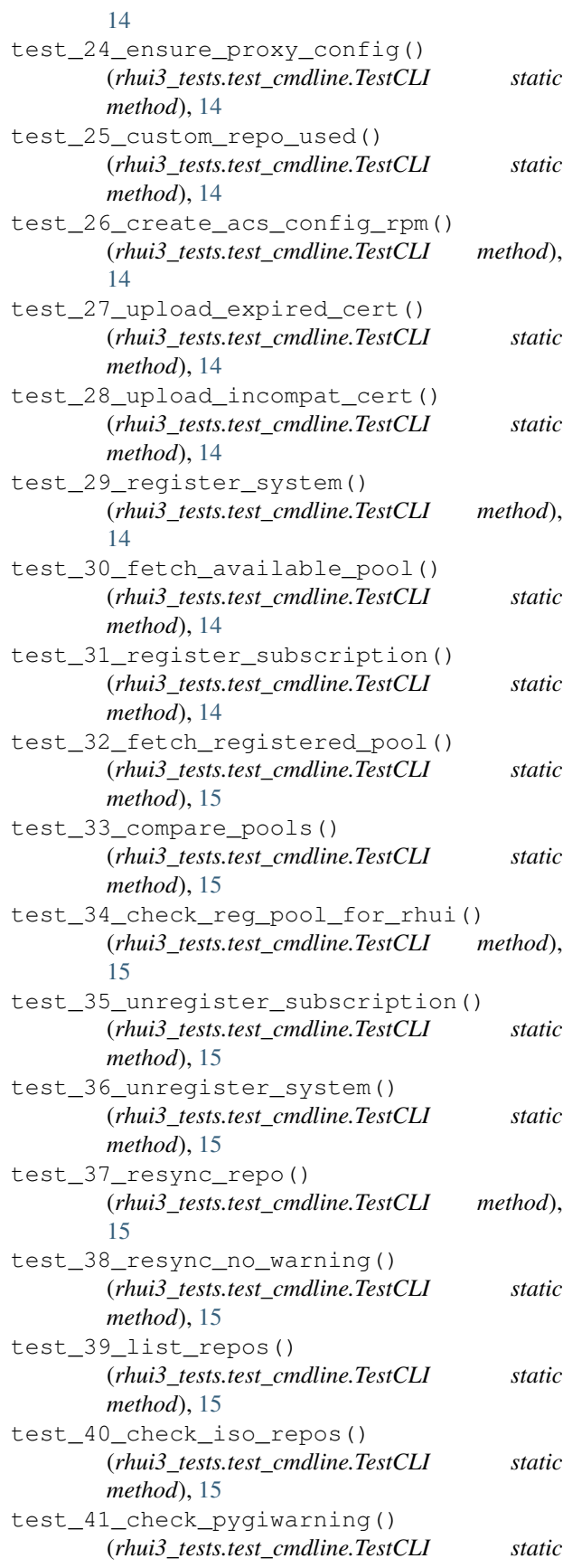

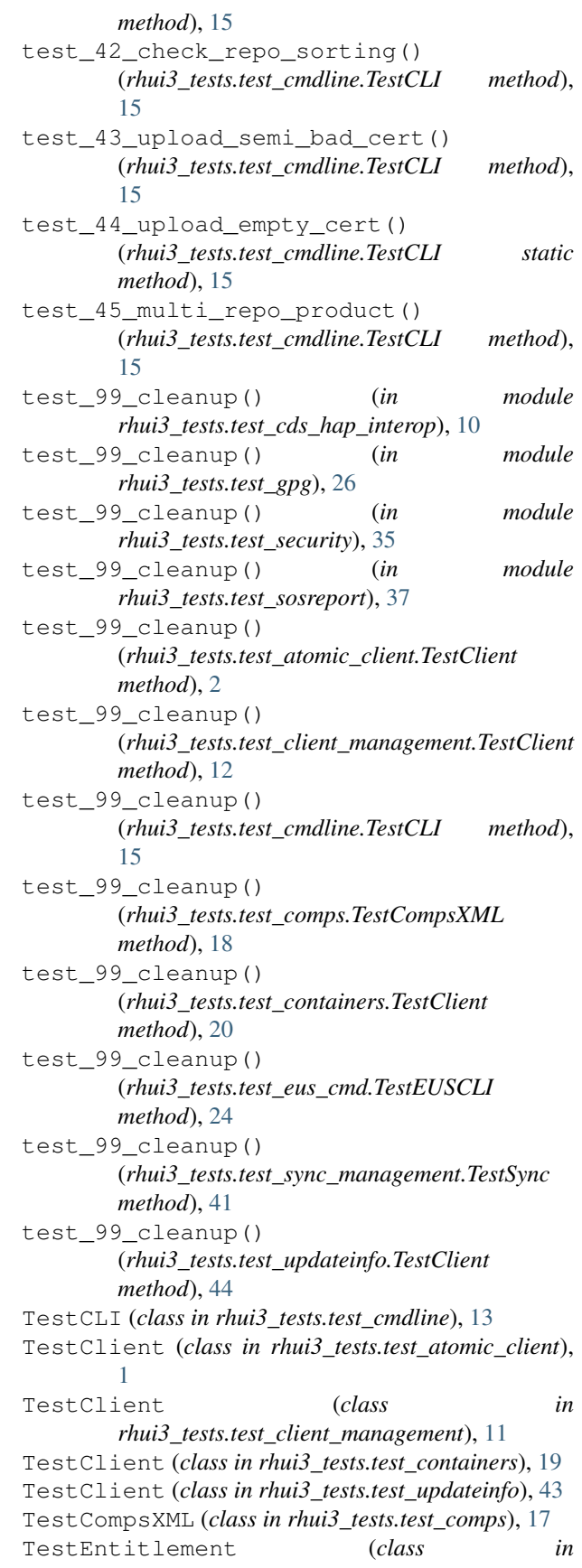

*rhui3\_tests.test\_entitlements*), [21](#page-24-1) TestEUSCLI (*class in rhui3\_tests.test\_eus\_cmd*), [23](#page-26-1) TestRepo (*class in rhui3\_tests.test\_repo\_management*), [31](#page-34-1) TestSubscription (*class in rhui3\_tests.test\_subscription*), [39](#page-42-1)

TestSync (*class in rhui3\_tests.test\_sync\_management*), [41](#page-44-1)